**Pablo Tesone - 02/03/2022**

# **Building Web Applications Let's do it quickly….**

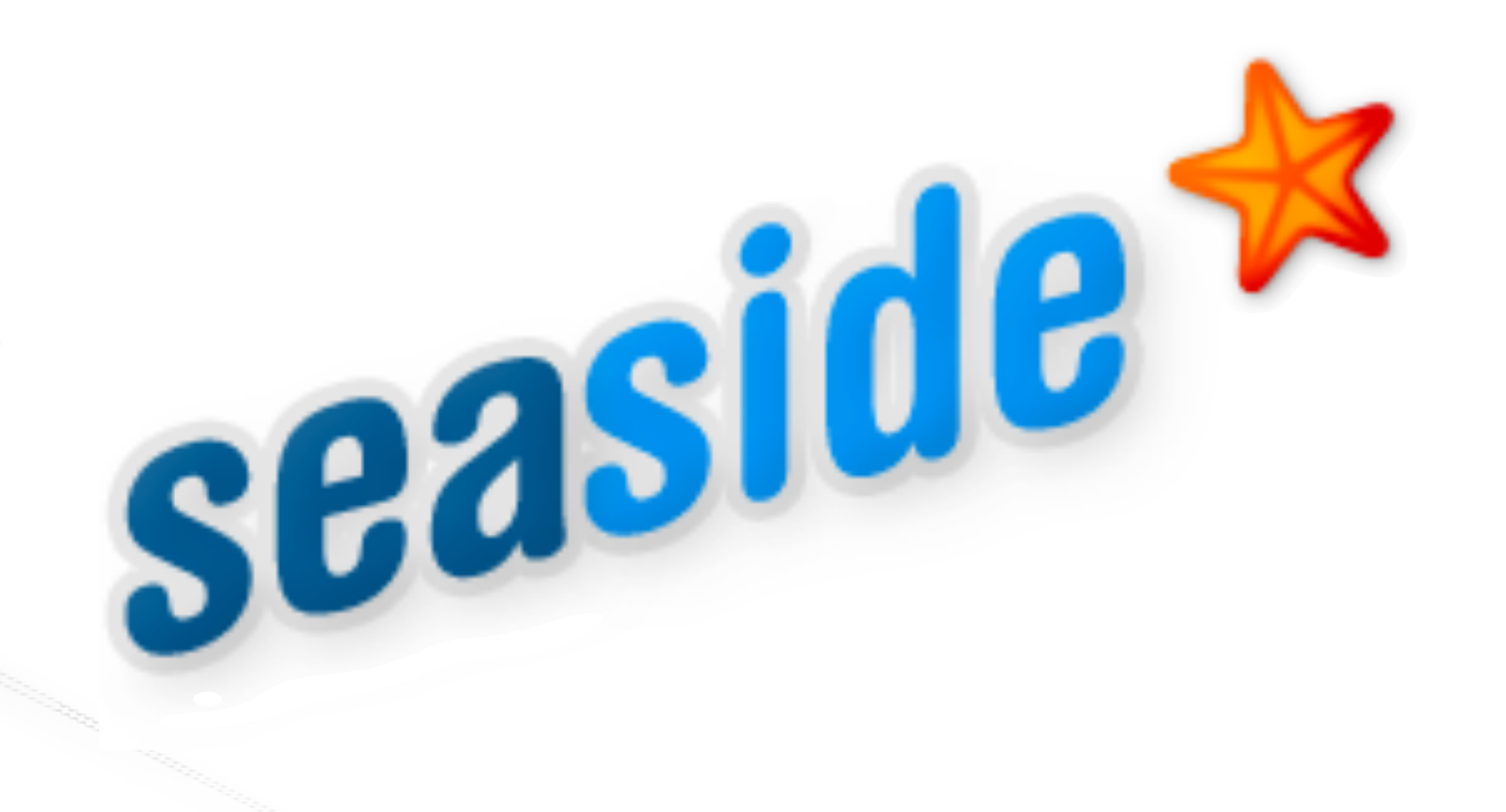

- Stateful Web Applications
- Programmatic XHTML generation
- Component Oriented
- Automatic Session and Callback Handling

**The framework for developing** sophisticated web applications in Smalltalk

https://www.seaside.st/

## **Bootstrap 5 for Seaside**

- Clean integration of Bootstrap 5 in Seaside
- Extending Existing canvas
- Can be used as any other Seaside Components

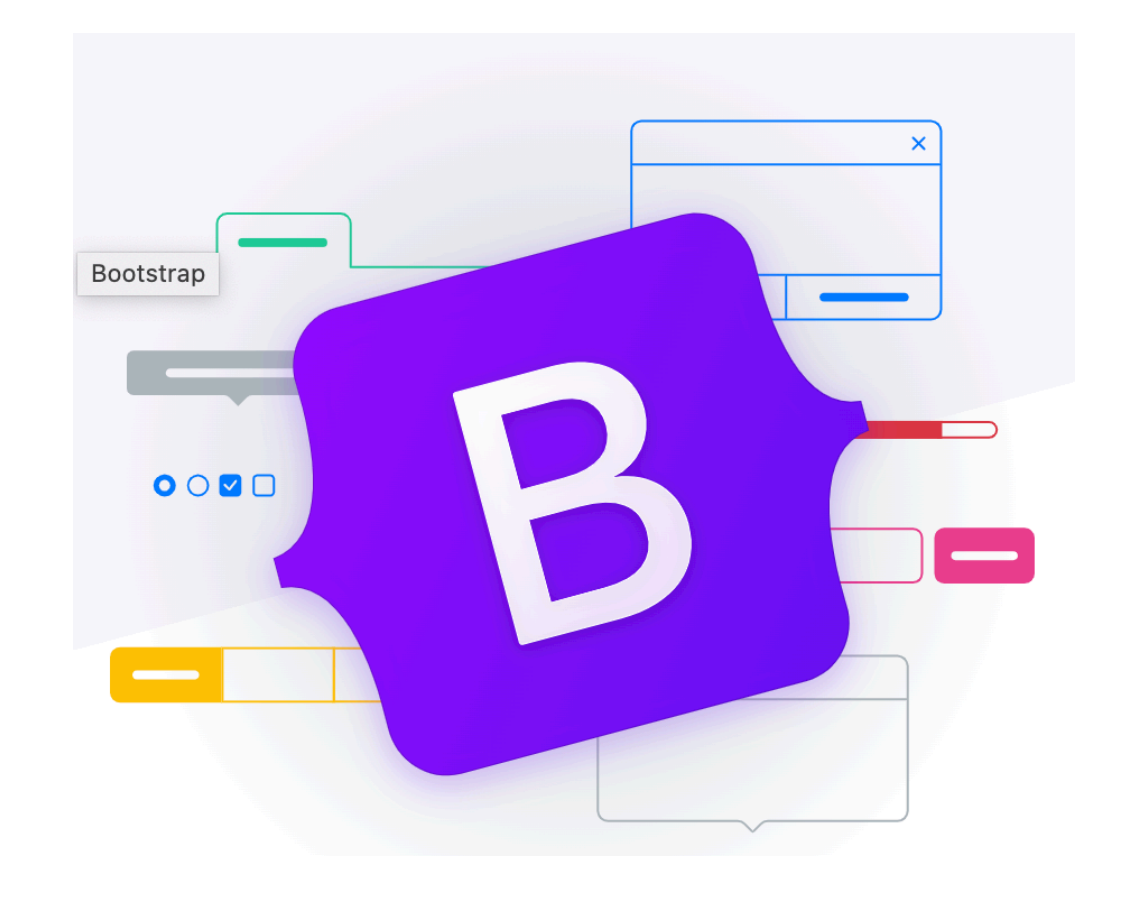

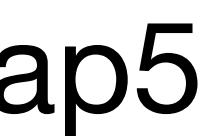

https://github.com/astares/Seaside-Bootstrap5

### Installation

#### . In Pharo 9. Just evaluate:

Metacello new baseline: 'Bootstrap5'; repository: 'github://astares/Seaside-Bootstrap5:master/src'; load

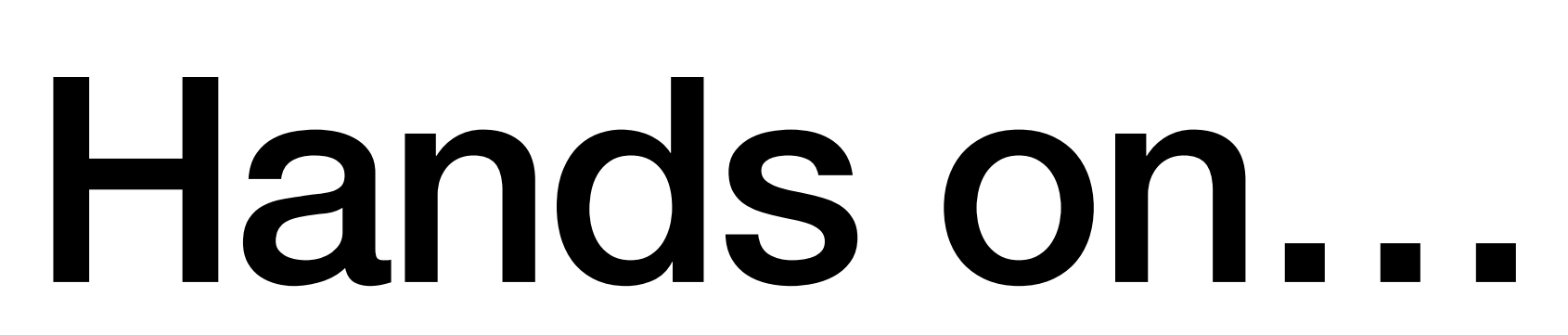

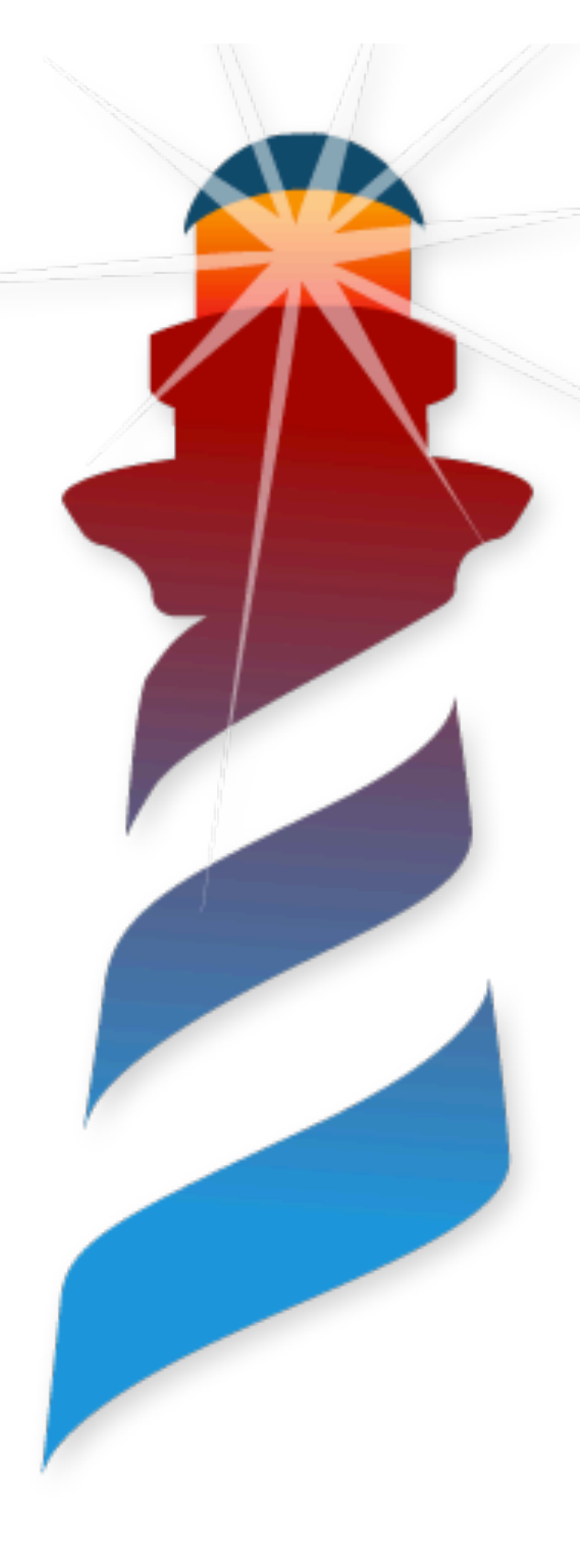